**VRE for regional Interdisciplinary communities in Southeast Europe and the Eastern Mediterranean** 

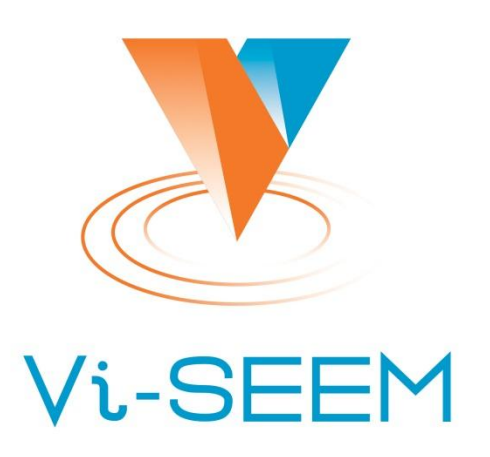

### **VI-SEEM data analysis service**

Petar Jovanovic Institute of Physics Belgrade

The VI-SEEM project initiative is co-funded by the European Commission under the H2020 Research Infrastructures contract no. **675121** 

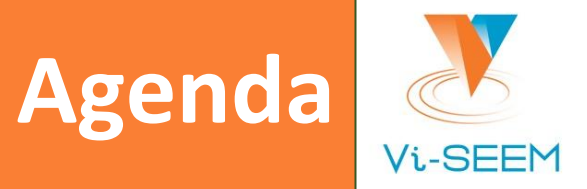

- ❑ Apache Hadoop
- ❑ Hadoop basic component
- ❑ HDFS
- ❑ MapReduce
- ❑ Word count example with mvn archetype from VI-SEEM code repo
- ❑ Hadoop streaming
- ❑ More examples

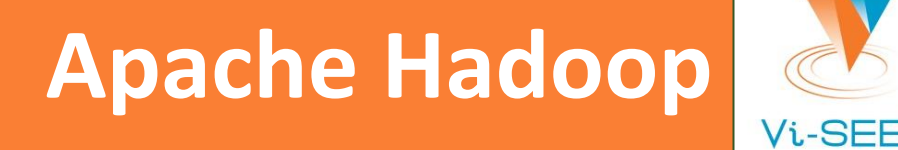

- ❑ Open-source programming framework that supports processing and storing large data sets in a distributed computing environment.
- ❑ Based on Google's MapReduce and Google File System papers
	- ❑ <https://research.google.com/archive/mapreduce.html>
	- ❑ <https://research.google.com/archive/gfs.html>
- Evolved from an effort to build an open source search engine (Nutch)
- ❑ Hadoop ecosystem

# **Hadoop: basic components**

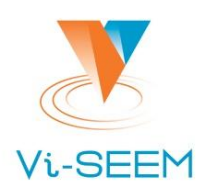

#### HDFS

- ❑ A distributed file system
- ❑ Cuts files into chunks
- ❑ Stores chunks across multiple machines with multiple copies
	- ❑ helps with fault tolerance and access speeds

#### MapReduce

- A basic approach to programming data analysis workflows in Hadoop.
- ❑ A batch system of execution

Two types of nodes:

- ❑ Name node
- ❑ Data node

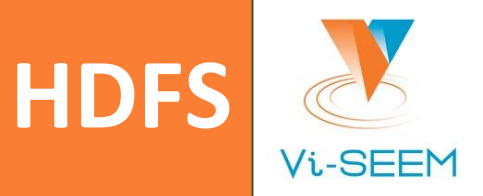

#### HDFS file system commands

[\(https://hadoop.apache.org/docs/r2.4.1/hadoop-project-dist/hadoop-common/FileSystemShell.html](https://hadoop.apache.org/docs/r2.4.1/hadoop-project-dist/hadoop-common/FileSystemShell.html))

- ❑ list files in the current directory: hdfs dfs -ls
- ❑ put a file into HDFS: hdfs dfs -put data\_file.dat
- ❑ get a file from HDFS: hdfs dfs -get data\_file.dat

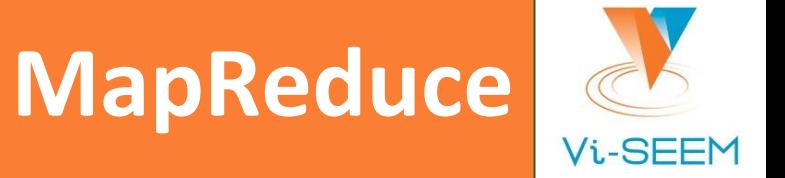

#### Works on data as key-value pairs

- ❑ 2 step approach:
	- ❑ Map is a function applied to every record in a dataset, which translates it into a key-value pair
	- ❑ Reduce is a function that combines key-value pairs in some meaningful way and calculates results on them (e.g. word frequencies in a language corpus)
- ❑ Between map and reduce step, key-value pairs are sorted by key.
- ❑ MapReduce in Unix commands:
	- \$ cat input.dat | mapper | sort | reducer > output.dat

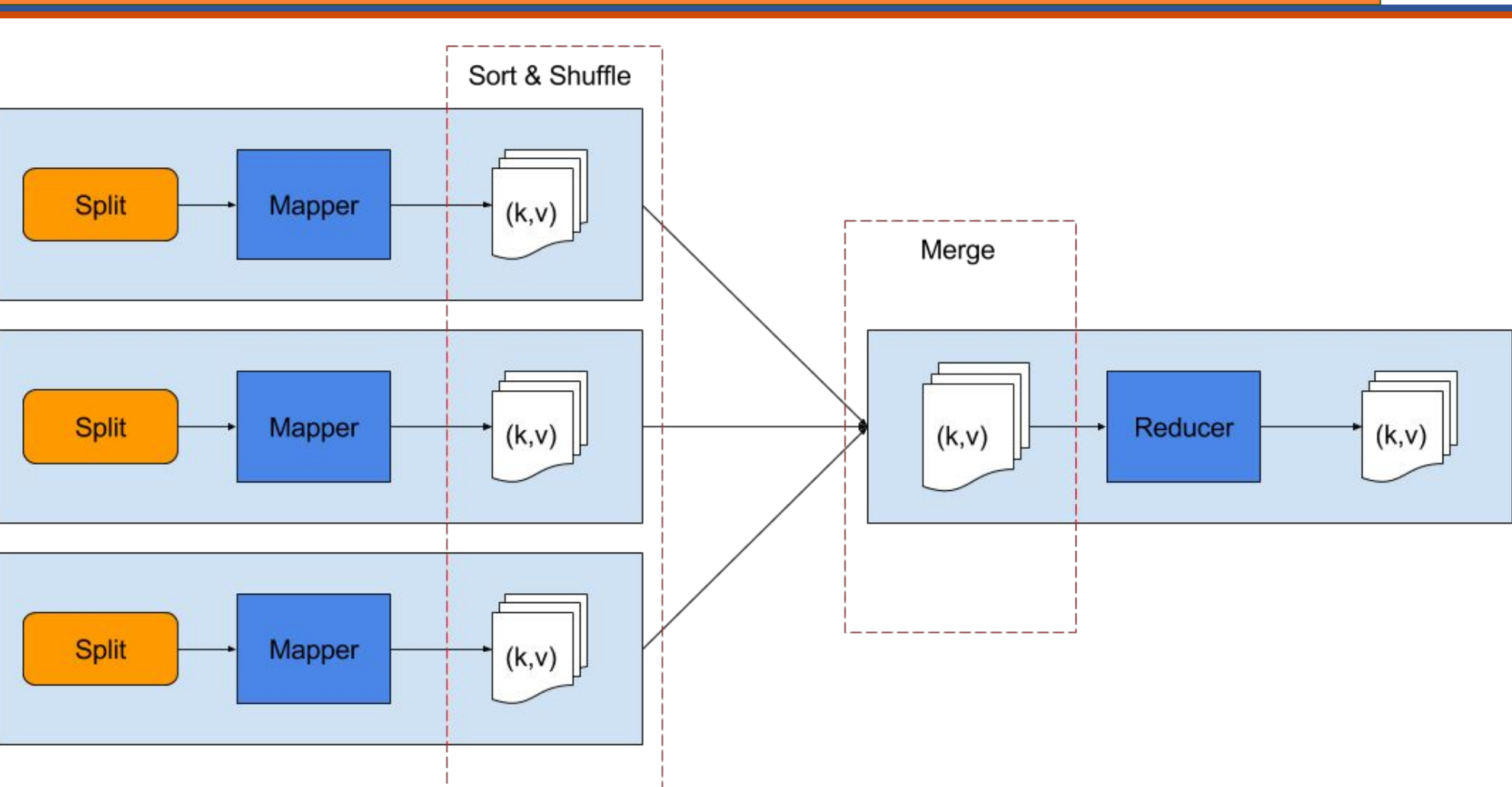

**MapReduce - basic**

Vi-SEEM

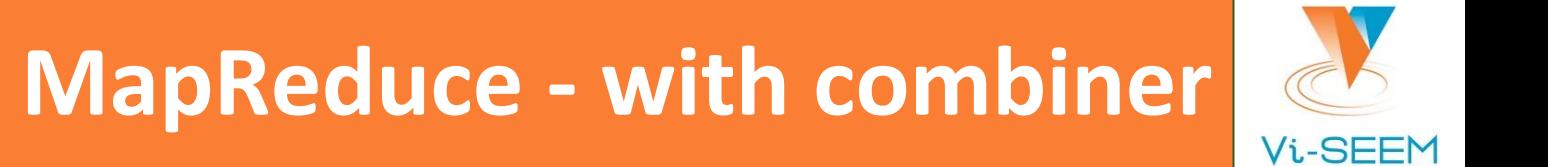

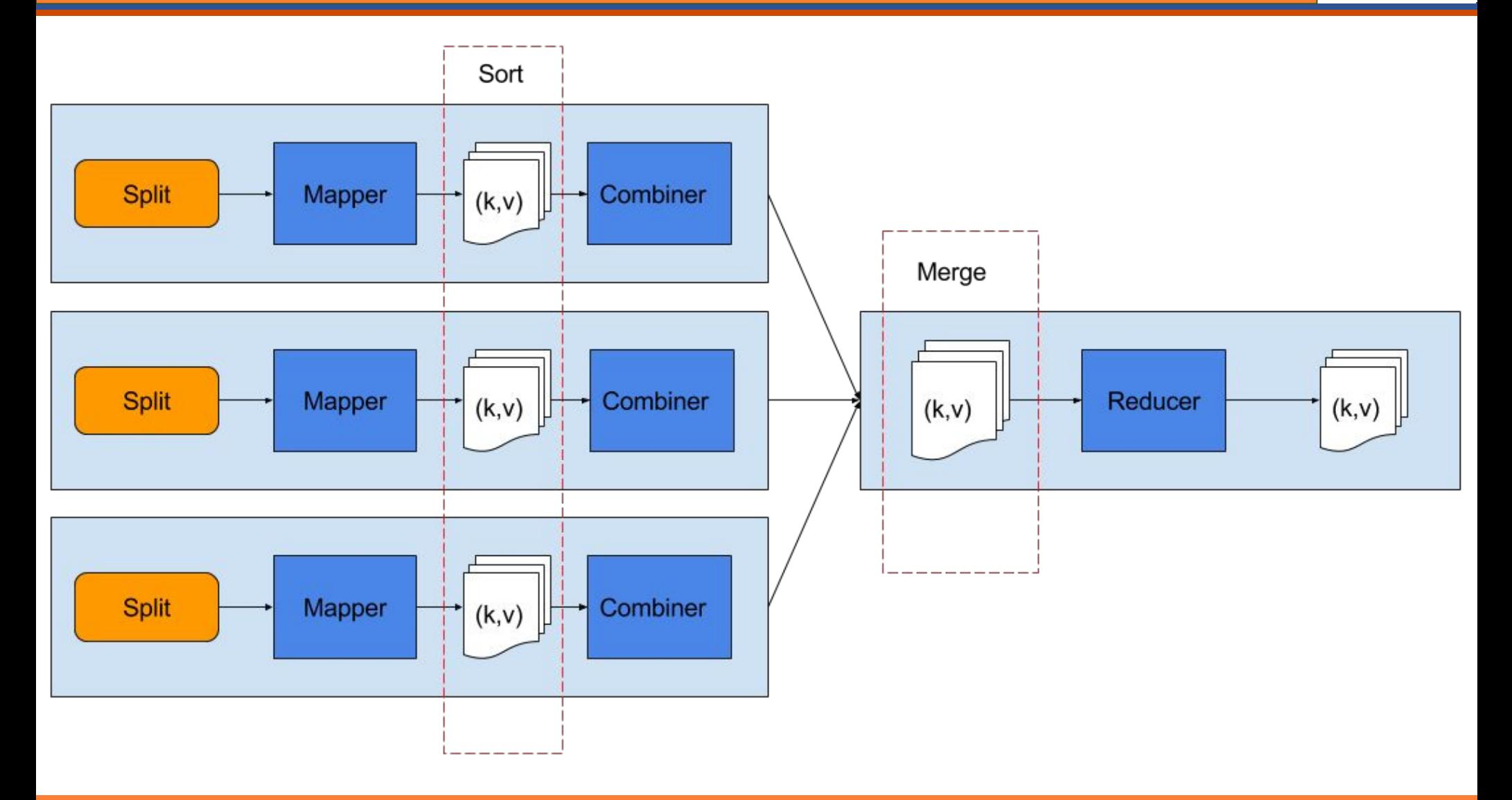

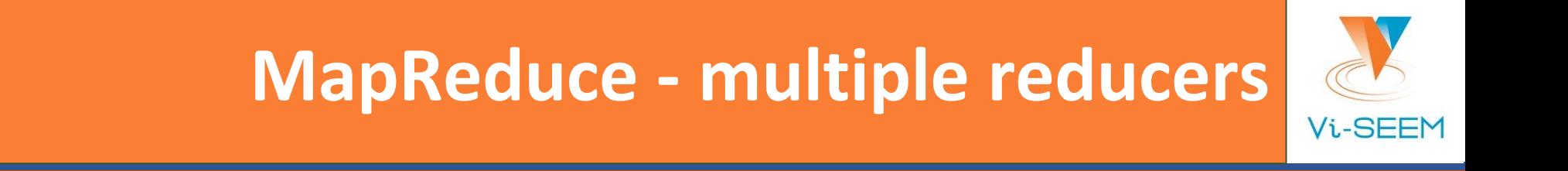

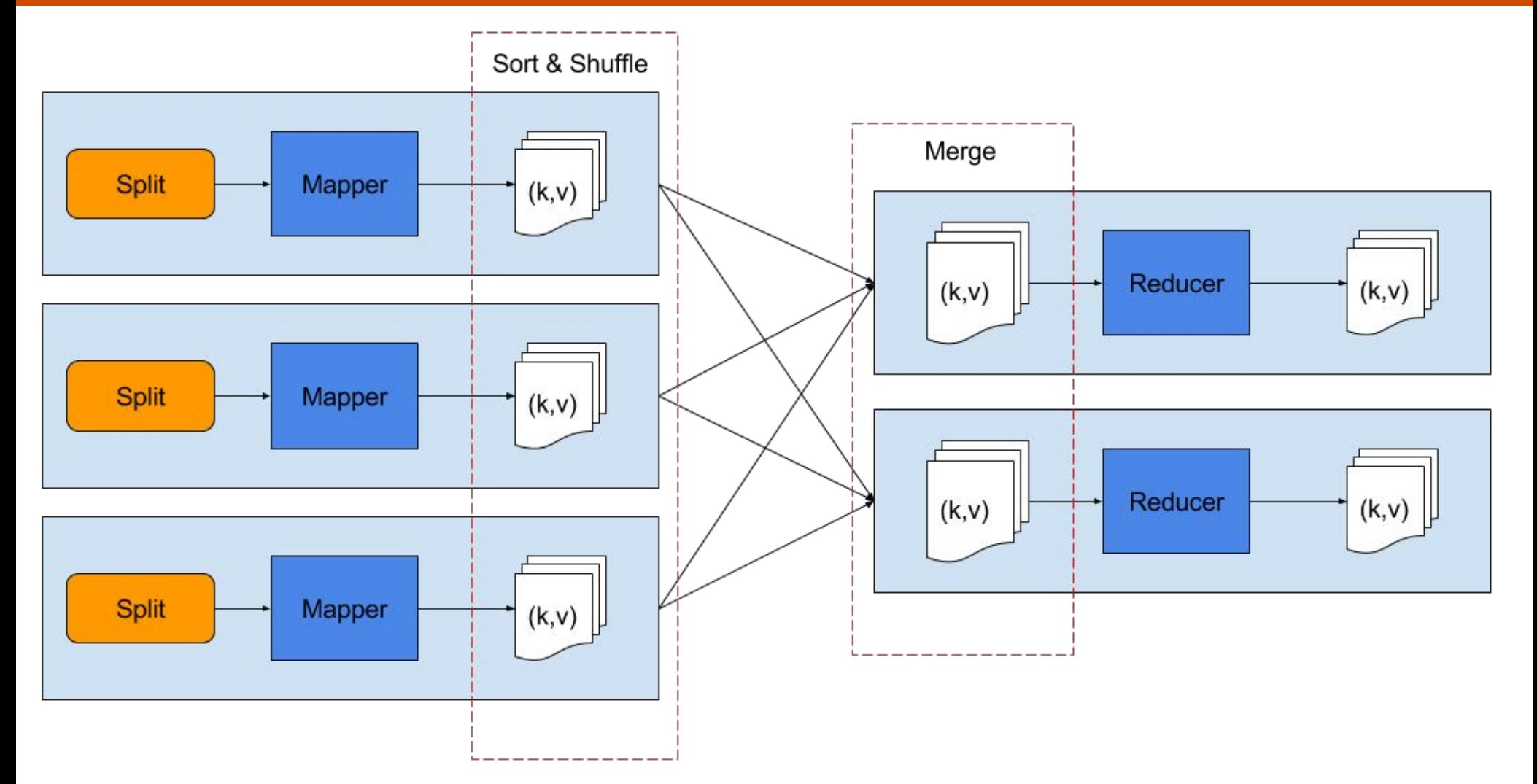

# **Word count example**

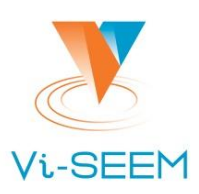

#### ❑ Mapper

- ❑ split input lines into words
- ❑ add 1 as initial count of each word
- ❑ Reducer
	- ❑ for each word (key), sum its counts (value)

#### ❑ Combiner

- ❑ same as reducer, but runs locally on mapper outputs
- ❑ commutative and associative operation
- ❑ useful when it can reduce the mapper output

❑ Maven project archetype in VI-SEEM code repository: <https://code.vi-seem.eu/petarj/hadoop-archetype>

# **Hadoop streaming (1)**

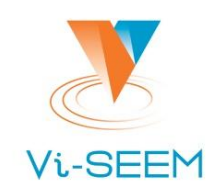

- MapReduce in Unix commands: \$ cat input.dat | mapper | sort | reducer > output.dat
- Hadoop streaming pipes input through standard input to the mapper, whose output is sorted and then piped to reducer.
- Inputs are processed line by line, and each line is a string
	- the mapper and the reducer are responsible for parsing the input lines
	- slight difference to the Java api where reducer gets a list of values associated with a key

# **Hadoop streaming (2)**

#### ❑ Command to execute:

```
$ hadoop jar $HADOOP_HOME/share/hadoop/tools/lib/hadoop-streaming-2.7.2.jar \
```

```
-files mapper_executable,reducer_executable[, combiner executable] \
```
-mapper mapper executable \

[-combiner combiner executable] \

-reducer reducer executable \

-input input data  $\setminus$ 

-output output data

#### ❑ Combiner is optional

To specify more than one reducer add parameter:

-D mapreduce.job.reduces=42

### **Word count with straming**

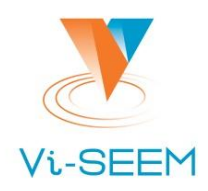

#### ❑ Getting the code

\$ git clone <https://code.vi-seem.eu/petarj/hadoop-training.git>

#### **Executing**

- \$ cd hadoop-training/wordcount
- \$ hadoop jar \$HADOOP\_HOME/share/hadoop/tools/lib/hadoop-streaming-2.7.2.jar \
	- $-$ files=mapper.py, reducer.py \
	- -mapper mapper.py \
	- -combiner reducer.py \
	- -reducer reducer.py \
	- -input /user/petarj/train\_v2.txt
	- -output wcout

# **Twitter user ranking (1)**

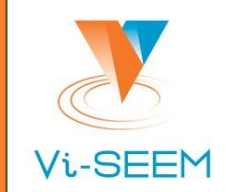

Goal: find influential Twitter users Simple PageRank algorithm:

*PR(u) - page rank of u L(v) - number of out edges of v Bu - set of nodes adjacent to u u & v - any two distinct nodes*

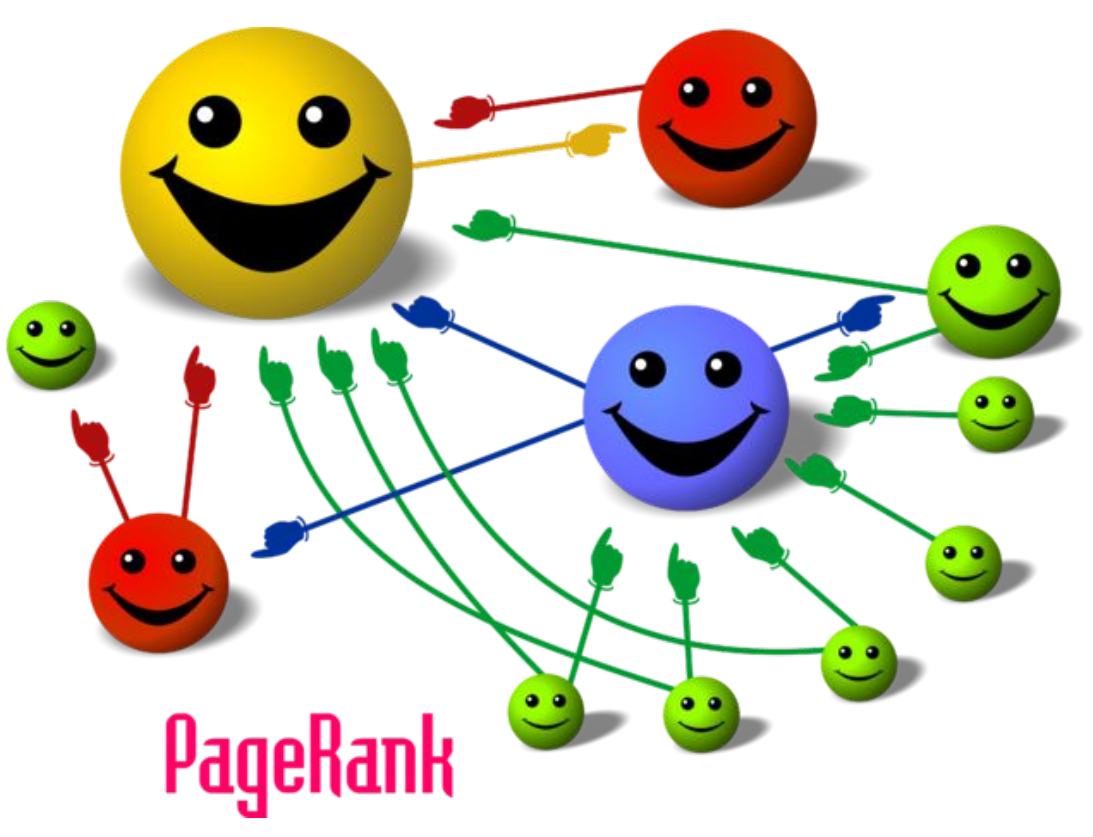

In our case: *L(v)* is the number of people *v* is following, *Bu* are all the people *u* is following.

## **Twitter user ranking (2)**

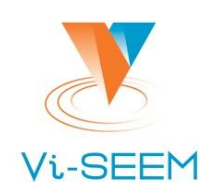

#### ❑ Input data:

- ❑ Text file: */user/petarj/twitter\_rv.net* (26 GB)
- ❑ Each line contains 2 numbers separated by tabs
- ❑ First column is id of a user, second column is an id of his follower
- Two map-reduce steps needed to perform the analysis:
	- ❑ Convert data from edge list to adjacency list and set initial PageRank
	- ❑ Compute the PageRank approximation

❑ Running multiple reducers

### **Twitter user ranking (3)** Vi-SEEM

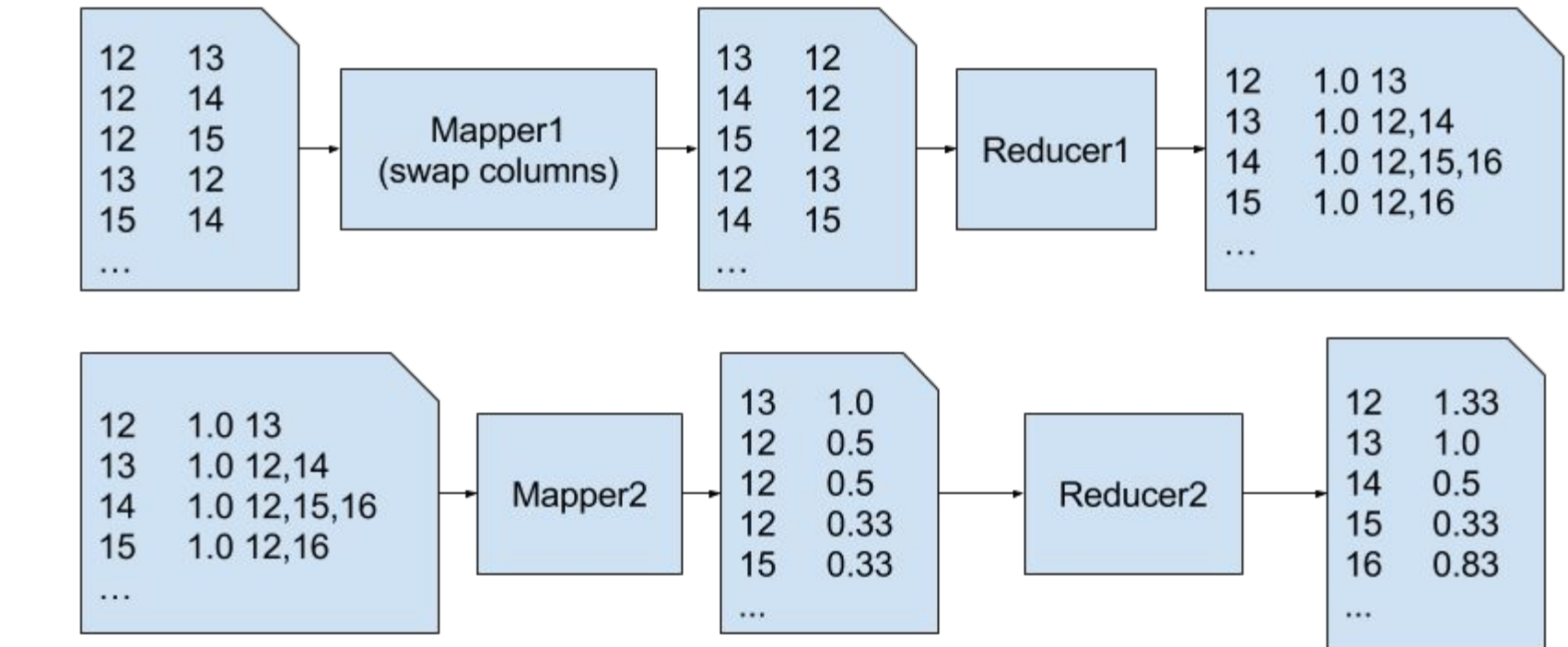

STEP 2

### **Twitter demo**

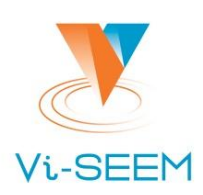

#### ❑ Getting the code

\$ git clone <https://code.vi-seem.eu/petarj/hadoop-training.git>

#### **Executing**

- \$ cd hadoop-training/twitterrank
- \$ hadoop jar \$HADOOP\_HOME/share/hadoop/tools/lib/hadoop-streaming-2.7.2.jar \
	- -D mapreduce.job.reduces=20
	- -files=mapper1.py,reducer1.py \
	- -mapper mapper1.py \
	- -reducer reducer1.py \
	- -input /user/petarj/twitter rv.net
	- -output twrank step1
- \$ hadoop jar \$HADOOP\_HOME/share/hadoop/tools/lib/hadoop-streaming-2.7.2.jar \
	- -D mapreduce.job.reduces=6
	- -files=mapper2.py,reducer2.py \
	- -mapper mapper2.py \
	- -reducer reducer2.py \
	- -input twrank step1
	- -output twrank\_step2

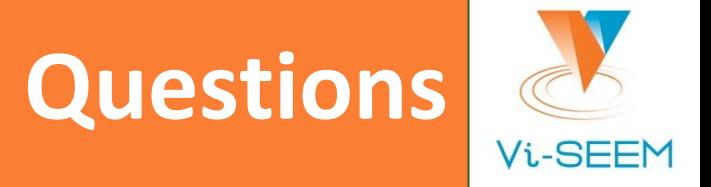

#### Thank you for your attention.